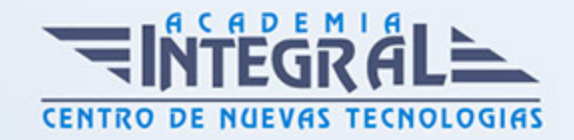

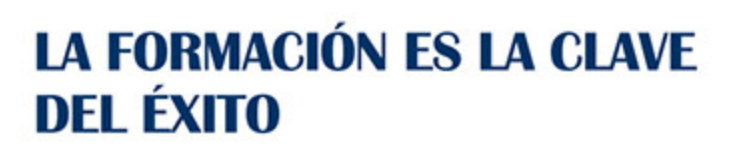

...............

# Guía del Curso Especialista en Microsoft Access 2021

Modalidad de realización del curso: A distancia y Online Titulación: Diploma acreditativo con las horas del curso

## **OBIETIVOS**

Gestionar información de forma eficiente es un aspecto fundamental para muchos procesos empresariales. Las bases de datos son la opción perfecta para ello. Gracias al Curso en Microsoft Access 2021 podrás gestionar información mediante el uso de bases de datos. Organizar la información en tablas estableciendo relaciones entre ellas hará que después las consultas sean más rápidas y eficientes. También podrás crear formularios para introducir datos y generar informes profesionales con las opciones que Access ofrece. Además, gracias al uso de macros y módulos podrás automatizar tareas rutinarias. Contarás con un equipo de profesionales especializados en la materia. Además, gracias a las prácticas garantizadas, podrás acceder a un mercado laboral en plena expansión.

## CONTENIDOS

## UNIDAD DIDÁCTICA 1. FUNCIONES BÁSICAS PARA MANEJAR ARCHIVOS

- 1. Crear una nueva base de datos de Access
- 2. Crear una base de datos de ejemplo
- 3. Abrir y cerrar una base de datos
- 4. Ver y editar propiedades de una base de datos
- 5. Guardar una base de datos, hacer una copia de seguridad y salir de Access

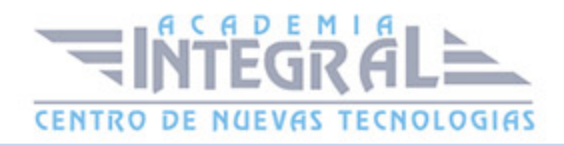

- 6. Elementos de una base de datos Access
- 7. Tablas
- 8. Consultas
- 9. Formularios
- 10. Informes
- 11. Macros y módulos
- 12. Interfaz de usuario de Access
- 13. Utilizar la ayuda de Access
- 14. Buscar ayuda

### UNIDAD DIDÁCTICA 2. INTERFAZ DE ACCESS

- 1. Vista hoja de datos
- 2. Ordenar los registros de una hoja de datos
- 3. Buscar datos
- 4. Filtrar por selección
- 5. Filtrar por formulario
- 6. Añadir, modificar y eliminar registros
- 7. Copiar, cortar y mover registros
- 8. Trabajar con hojas de datos secundarias
- 9. Cambiar el formato de una Hoja de datos
- 10. Vista Diseño
- 11. Estructura básica de las tablas
- 12. Propiedades
- 13. Propiedades de la tabla

### UNIDAD DIDÁCTICA 3. BASE DE DATOS

- 1. Diseñar una base de datos
- 2. Integridad referencial
- 3. Los tipos de relaciones
- 4. Diseño de una base de datos
- 5. Crear una base de datos
- 6. Tener en cuenta las relaciones

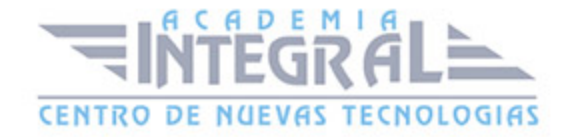

- 7. Partir de una plantilla de base de datos
- 8. Crear una base de datos en blanco
- 9. Crear tablas
- 10. Crear una tabla a partir de una plantilla de tabla
- 11. Crear una tabla en blanco
- 12. Definir las relaciones entre las tablas
- 13. Crear un gráfico
- 14. Como crear un gráfico en Access paso a paso
- 15. Configurar los datos de la tabla
- 16. Configuración del formato de gráfico

#### UNIDAD DIDÁCTICA 4. TABLAS

- 1. Introducir datos en las tablas
- 2. Crear un campo calculado
- 3. Establecer las propiedades de un campo
- 4. Modificar la estructura de la base de datos
- 5. Rellenar los nuevos campos
- 6. Clave principal e índices
- 7. Agregar una clave principal autonumérica
- 8. Definir la clave principal
- 9. Quitar la clave principal
- 10. Valores predeterminados
- 11. Relaciones e integridad referencial
- 12. Crear una relación de tabla mediante la ventana Relaciones
- 13. Eliminar una relación de tabla
- 14. Copiar tablas
- 15. Eliminar tablas

## UNIDAD DIDÁCTICA 5. CONSULTAS

- 1. Introducción a consultas
- 2. Abrir consultas
- 3. Tipos de consultas

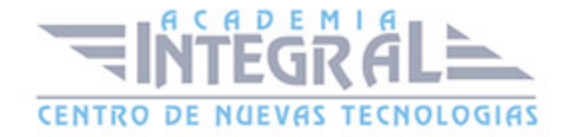

- 4. La Vista Hoja de datos de consulta
- 5. La Vista Diseño de una consulta
- 6. Estructura básica de las consultas
- 7. Totales
- 8. Criterios de la consulta
- 9. Propiedades de la consulta
- 10. Propiedades de campo
- 11. Propiedades de lista de campos
- 12. Crear consultas
- 13. Crear una consulta nueva
- 14. Crear una consulta de tabla de referencias cruzadas
- 15. Crear una consulta de parámetros
- 16. Crear una consulta con campo calculado

### UNIDAD DIDÁCTICA 6. FORMULARIOS

- 1. Qué son los formularios
- 2. Crear un formulario
- 3. Personalizar y presentar un formulario
- 4. Abrir un formulario
- 5. Tipos de formularios
- 6. Vistas de los formularios
- 7. Trabajar con datos en formularios
- 8. Controles de formulario
- 9. Tipos de controles
- 10. Propiedades de los controles
- 11. Modificar formularios
- 12. Crear controles
- 13. Alinear y dimensionar controles
- 14. Subformularios

## UNIDAD DIDÁCTICA 7. INFORMES

1. Introducción a informes

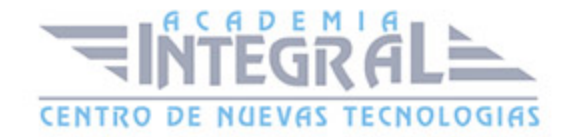

- 2. Utilizar los informes
- 3. Tipos de informes
- 4. Vistas de los informes
- 5. Secciones y propiedades
- 6. Diseñar el informe
- 7. Expresiones
- 8. Crear informes con asistentes
- 9. Crear un informe en un clic

#### UNIDAD DIDÁCTICA 8. MACROS

- 1. Qué son las macros
- 2. La Vista Diseño de las Macros
- 3. El Catálogo de acciones
- 4. Crear macros independientes
- 5. Crear macros incrustadas en formularios e informes
- 6. Crear una macro de datos
- 7. Modificar acciones y bloques lógicos
- 8. Macros condicionales
- 9. Ejecutar macros
- 10. Tipos de eventos
- 11. Depurar macros

## UNIDAD DIDÁCTICA 9. MÓDULOS

- 1. Qué son los módulos
- 2. Tipos de módulos y procedimientos
- 3. Crear un módulo
- 4. Crear un procedimiento
- 5. Crear un procedimiento de evento
- 6. Depuración de módulos
- 7. Depuración de procedimientos

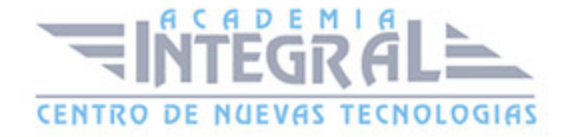

C/ San Lorenzo 2 - 2 29001 Málaga

T1f952 215 476 Fax951 987 941

#### www.academiaintegral.com.es

E - main fo@academiaintegral.com.es